USDT地址是指用于接收和发送USDT的数字货币地址,类似于银行账户的账号。 您可以将USDT发送到该地址,也可以从该地址收到USDT。要注意的是,不同的交 易所可能会有不同的USDT地址格式。当您需要从其他数字货币钱包或交易所中将U SDT转入到您在Bitget平台上的账户时,您需要提供您的USDT地址,以便将USDT 转入到您的账户中。

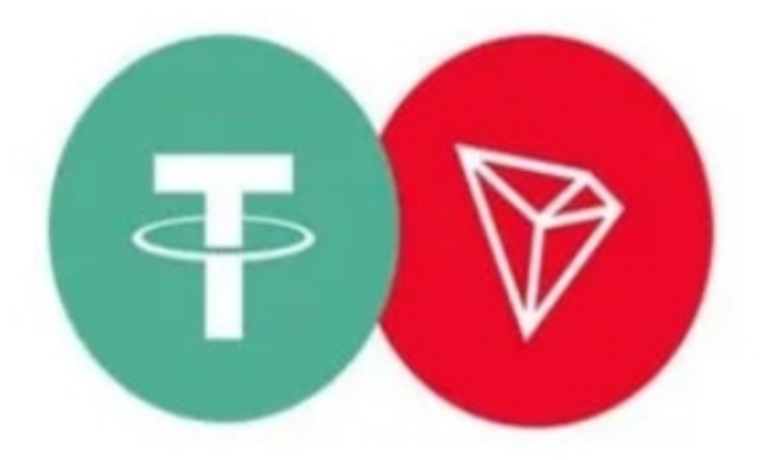

 要生成Bitget钱包的USDT地址,您需要进入Bitget交易所并登录您的账户。在菜 ————————————————————<br>单中选择"钱包"并找到"USDT",点击"充值"按钮, Bitget将为您生成一个U SDT地址。您可以登录Bitget交易所,并在菜单中选择"钱包",您将看到所有支 持虚拟币的钱包,包括每个虚拟币的地址。如果您正在找Bitget的钱包地址,则可 以在菜单中选择"Bitget钱包",您也可以在Bitget的网站上找到有关Bitget钱包 地址的更多信息。

在Bitget平台上交易ETH通常需要以下步骤:

1.下载并安装Bitget平台的APP,并进行账户注册和登录。

2.在APP上进行实名认证和安全设置,确保账户的安全性。

3.在APP上找到ETH交易对,通常是ETH/USDT或ETH/BTC等。

4. 选择购买或出售ETH, 并输入交易数量和价格, 确认交易。

5.完成交易后, 所购买或出售的ETH将出现在您的账户余额中。

Bitget交易所是经过严格审核的交易平台。它由中国互联网金融协会认证,证明它 是一个合法的数字货币交易平台。此外, Bitget还得到了MAS的合规认证。这两个 认证机构的认证足以证明Bitget交易所的合法性和正规性。

Bitget交易所采用了高级的安全技术来保护用户资产。平台与亚马逊云服务合作, 具有新一代的DDoS攻击防护技术和全球领先的SSL加密技术,确保交易所和用户信 息的安全和隐私。此外,交易所还实现了多签账户和冷存储技术,确保用户的数字 货币安全存放。

Bitget交易所还提供了许多"置信区块链"认证的数字货币,并且与该区块链的所 有者进行了合作,以保证其安全性和稳定性。此外,交易所还提供交易挖矿奖励、 点卡活动等优惠政策,增加了交易者的收益。

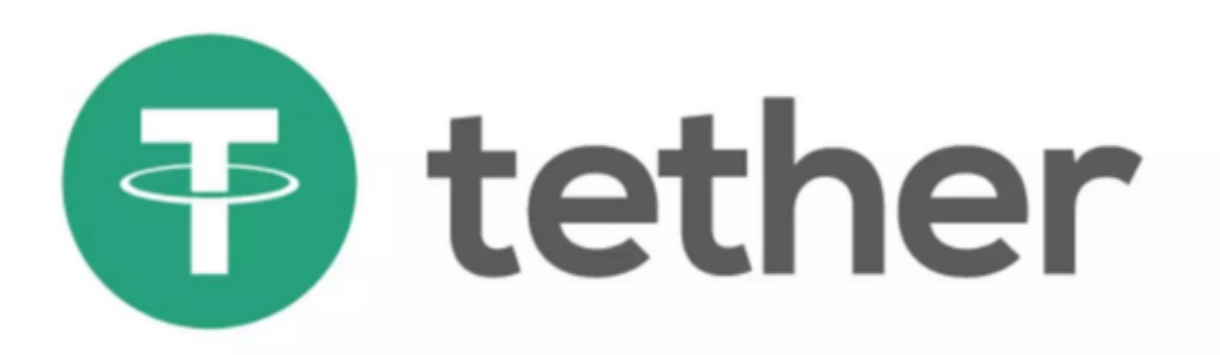

 Bitget交易所是你身边的数字货币资讯宣传者,推荐您下载Bitget交易所APP,以 获取最新的数字货币资讯和实时行情分析。Bitget交易所APP是最具可信度的数字 货币资讯平台之一,提供全面的币种资讯和实时行情,让你随时随地了解数字货币 世界的动态。